Free Download Portraiture (Psd to Photoshop)

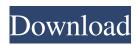

### Download Photoshop Portraiture Plugin Free Crack + With Key For PC

The GIMP The GNU Image Manipulation Program, or GIMP, is free and also quite popular. It's available for Windows, Linux, and Macintosh OS X systems. Its visual style is quite different from that of the regular Photoshop interface, but it is equally capable of producing real-world work. GIMP was initially a fork from the popular Paint.NET graphics program, which in turn was inspired by the Paint.NET source code that can be found at `www.getpaint.net`. It's still a fork of that source code, so it functions in a similar way to Paint.NET, with layers and many of the functions the same. For example, you can create a basic photograph in Paint.NET, select it, and then use one or more of its numerous filters to manipulate the image. You can do the same thing with GIMP. GIMP has many more powerful tools, however. For example, the Clone Stamp tool works much better than Paint.NET's analogous tool. You can find a complete list of GIMP's features on the GNU website: `www.gimp.org`

#### **Download Photoshop Portraiture Plugin Free Crack**

Which version of Photoshop would you use? If you're a beginner, this guide will help you choose which version you should start with. If you are a professional digital artist who uses Photoshop on a daily basis, this guide might help you decide which version you would upgrade to. High Performance The Professional Edition has the most features and the highest performance among the Photoshop products. However, the standard edition is free to use and not very demanding. If you need a high performance and high-quality graphic app for images and video editing, you have to go with the Adobe Photoshop. It has a lot of photo editing features and an intuitive interface. While you're working on one image, it will be lightening fast even on a high-speced laptop. Photoshop has some excellent tutorials and training materials that anyone can use to learn how to edit images. It includes links to help you learn different features. Blender The Adobe Photoshop community has released Blender, a standalone 3D animation suite that can be used to edit images and videos. However, Blender does not seem to have as many features as Photoshop and it's not free software. What's Popular Many amateur and professional users are familiar with Adobe Photoshop. It has a great reputation. Adobe Photoshop is easy to use and has a number of features, making it the perfect software for experienced users. However, Adobe Photoshop also has some downsides. It is a very powerful software, and a beginner will need some time to learn how to edit images. Online Photo Editing Sites The internet offers a number of options for editing images. Some sites are free. Shutterstock Shutterstock has over 200.000 images available for free. Their results are usually good, but the selection is not great. Pixelmator Pixelmator is a popular, simple photo editing tool made by Pixelmator a Mac and Windows app designed by popular developers Bruce Fischl and Eric Gritsch. It's great for new users and general editing. The interface is user-friendly and the contrast between the editing tools and the background is relatively good. However, not all of the features work properly. Pixelmator is free to use. Pixlr Editor Pixlr Editor is a simple, online photo editing tool. It has simple features and a good interface. Most of the features seem to work, but it is also not stable. If 05a79cecff

# Download Photoshop Portraiture Plugin Free Full Product Key [April-2022]

--- layout: default title: "QSqlDatabase: Managing Connections" permalink: /docs/managing-connections.html --- # QSqlDatabase: Managing Connections The QSqlDatabase class provides methods for managing SQLite database connections. > The QSqlDatabase class was added in version 1.0. All of the following methods may take one or more of the following forms: "`cpp connect(const QString &databaseName, const QString &userName=QLatin1String(""), const QString &password=QLatin1String(""), const QString &driver=QLatin1String("")) connect(const QString &databaseName, const QString &userName, const QString &password, const QString &driver=QLatin1String("")) connect(const QString &databaseName, const QString &userName, const QString &password, const QString &driver=QLatin1String(), const QString &host=QLatin1String(), const QString &port=QLatin1String()) connect(const QString &databaseName, const QString &port=QLatin1String(), const QString &driver=QLatin1String(), const QString &userName, const QString &port=QLatin1String()) connect(const QString &host=QLatin1String(), const QString &port=QLatin1String(), const QString &driver=QLatin1String(), const QString &databaseName, const QString &port=QLatin1String(), const QString &encoding=QLatin1String(), const QString &databaseName, const QString &port=QLatin1String(), const QString &driver=QLatin1String(), const QString &databaseName, const QString &port=QLatin1String(), const QString &driver=QLatin1String(), const QString &databaseName, const QString &userName, const QString &password, const QString &driver=QLatin1String(), const QString &databaseName, const QString &port=QLatin1String(), const QString &driver=QLatin1String(), const QString &databaseName, const QString &port=QLatin1String(), const QString &driver=QLatin1String(), const QString &databaseName, const QString &port=QLatin1String(), const QString &driver=QLatin1String(), const QString &databaseName, const QString &port=QLatin1String(), const QString &driver=QLatin1String(), const QString &databaseName, const QString

### What's New in the?

Hysteroscopic or laparoscopic sacrocolpopexy in women with large uterine defects. The aim of this study was to assess the anatomic and clinical outcomes of hysteroscopic-assisted and laparoscopic-assisted sacrocolpopexy for women with large uterine defects. From 1999 to 2004, 58 women with stage 3 or 4 uterine defects were treated with hysteroscopic-assisted (26) or laparoscopic-assisted (32) sacrocolpopexy. Preoperative assessment included measuring the uterus, vaginal length, and preoperative and postoperative symptom scores. Uterine weights significantly increased in both groups after repair (p Q: Find Hashtags by Locations on Twitter I have a Twitter search for location, and I would like to obtain all the hashtags that are located in the Geolocation. For example, to use the Geolocation, I use the following code: This request returns all the tweets that are within the given postal code. The geolocation API also returns posts from the location, so I can take the first 600 tweets and filter by location. However, I would like to go another step and add the hashtag to the tweet. I have tried using the Search API, but when searching for a hashtag, it returns 200 tweets with

## System Requirements For Download Photoshop Portraiture Plugin Free:

In order to play through this mod, your settings in the options of the game must be set to Low graphics and resolution. To do this, in the options, look for the Display Settings, then on the next window, look for the Graphics Settings, and at the bottom of the Graphics Settings window, click Low graphics. Then, look for the Screen Resolution, click it, and then on the next window, change Resolution to your favorite resolution. Screen Resolution: I set my resolution to 1280x720, but you can also use 1920x1080 if you

http://yogaapaia.it/wp-content/uploads/2022/07/situs\_download\_brush\_photoshop\_gratis.pdf

http://www.bayislistings.com/photoshop-cs5-and-photoshop-cs5-extended-full-free-retouching/

http://dottoriitaliani.it/ultime-notizie/senza-categoria/get-adobe-photoshop-cs6-full-version/

http://periodistasagroalimentarios.org/advert/how-to-install-old-version-of-photoshop-elements-2020/

https://thersdaynight.com/wp-content/uploads/2022/07/darryali.pdf

http://festivaldelamor.org/?p=5047250

https://www.suttonma.org/sites/g/files/vyhlif3901/f/uploads/diy-cloth-face-covering-instructions.pdf

http://ticketguatemala.com/95-premium-free-logo-psd-templates-100-brand-psd/

https://www.illuzzzion.com/socialnet/upload/files/2022/07/rAGJq3jXcuTzqM4JLMFy\_01\_1ce7385641788f1793e3314b5c932 d83\_file.pdf

https://mycancerwiki.org/index.php/2022/07/01/photoshop-download-for-windows-7/

https://thecryptobee.com/photoshop-elements-2020-keygen-mac/

https://www.afrogoatinc.com/upload/files/2022/07/ccXJYA5HwxfjHxTvvnz3\_01\_d0029b9824f4cbfdc1b4c89b5fa0fe6d\_file.p\_df

https://brandyallen.com/wp-content/uploads/2022/07/Adobe Photoshop CC 2018 Free Download For macOS.pdf https://osqm.com/adobe-photoshop-cs-download/

https://repliquetees.com/advert/how-to-use-3d-luts/

https://www.town.westborough.ma.us/sites/g/files/vyhlif5176/f/uploads/absentee\_ballot\_application\_1.pdf

https://f3holycity.com/wp-content/uploads/2022/07/adobe\_photoshop\_elements\_2021\_for\_mac\_download.pdf

https://coi-csod.org/wp-content/uploads/2022/07/sagabets.pdf

https://vizitagr.com/wp-content/uploads/2022/07/how\_to\_install\_vlc\_12322.pdf

https://www.riseupstar.com/upload/files/2022/07/uoUOKM8ihSVH5uSdp6vE\_01\_d0029b9824f4cbfdc1b4c89b5fa0fe6d\_file.p\_df